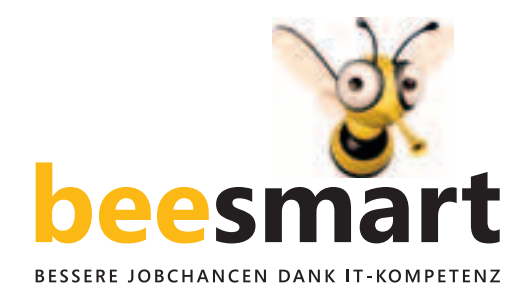

# **Der schnelle Einstieg in Textverarbeitung & Co.**

**Wie gestalte ich einen Lebenslauf so, dass er gut aussieht? Wie kann ich meinen Praktikumsbericht strukturieren, damit der Abteilungsleiter einen guten Eindruck von mir hat? Wie stelle ich ein Budget**  für meinen Vereinsausflug zusammen?

**www.beesmart.ch kennt die Antworten und zeigt, wie man den Computer und das Internet in der Arbeitswelt richtig und schnell einsetzen kann – kostenlos, online und abgestimmt auf Ihre PC-Kenntnisse.**

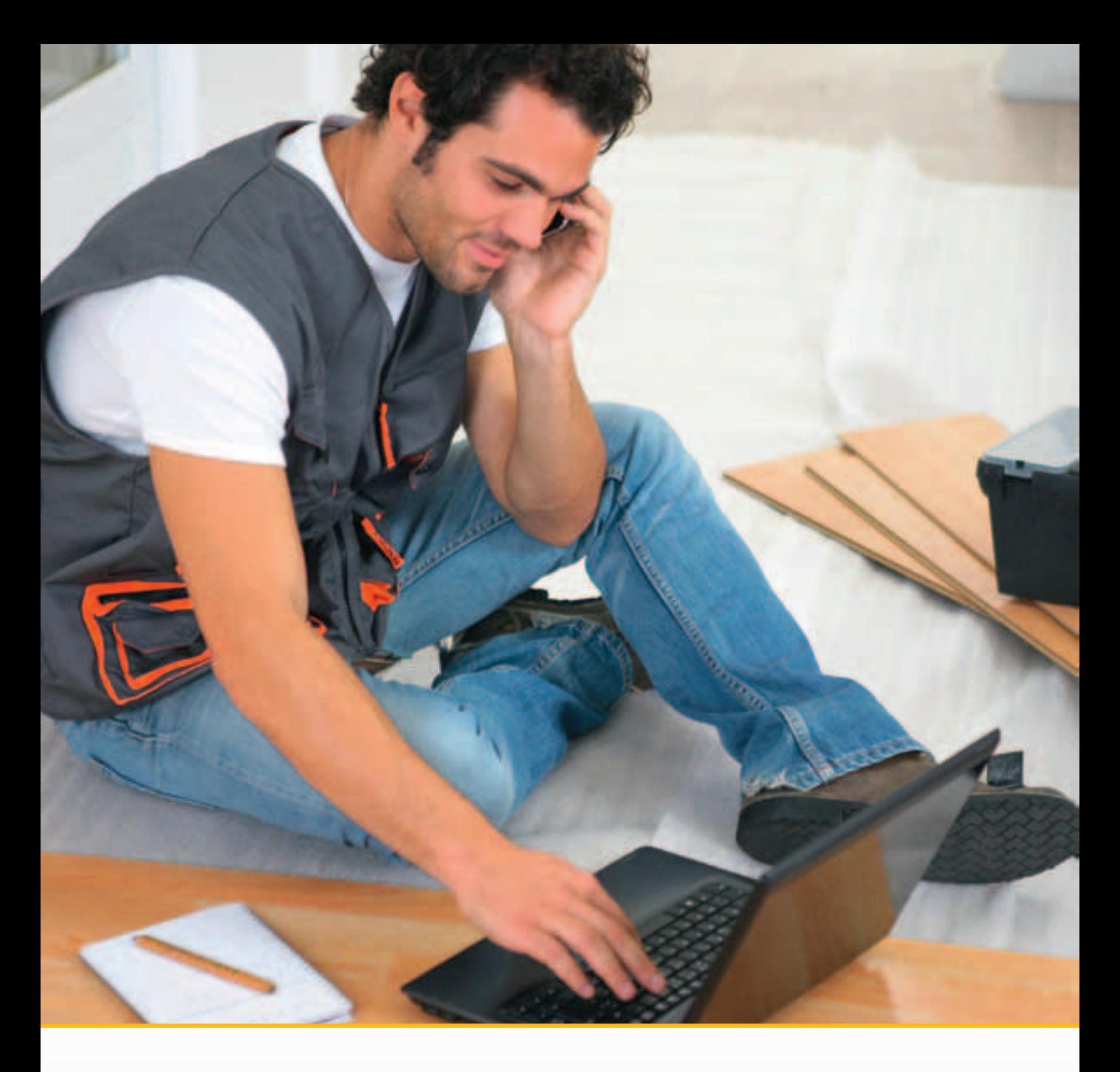

# **Professionell arbeiten mit PC und Internet**

### **Der erste Eindruck zählt**

Die Anforderungen in der Arbeitswelt nehmen laufend zu, bereits heute wird bei 70 % der im Stellenmarkt ausgeschriebenen Arbeitsplätze der sichere Umgang mit PC und Internet vorausgesetzt.

Wer sich nicht in Textverarbeitung, Tabellenkalkulation oder Präsentationstechniken auskennt, hat eindeutig die schlechteren Karten – und das bei fast allen Berufen. Ob man weiss, wie man mit Computerprogrammen umgeht, zeigt sich bereits bei einer Bewerbung. Erwartet wird neben fehlerfreien Texten auch eine einfache Darstellung, die dem Arbeitgeber die wichtigsten Informationen zur eigenen Person schnell vermittelt.

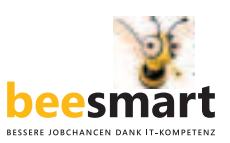

Von der Darstellung eines Vereinsbudgets über die Dokumentation eines Firmenausfluges mit Fotos bis zu einem Bewerbungsschreiben für die begehrte Traumwohnung – immer geht es darum, sich und seine Botschaften in einer bestimmten Situation gut und vor allem auch schnell zu Papier zu bringen.

### **Was ist beesmart**

beesmart ist ein Internet-Trainingsportal. Unter www.beesmart.ch finden Sie 72 Trainingsmodule, die Sie individuell auf Ihre Bedürfnisse abstimmen können. Sie brauchen nur Textverarbeitung und sind nicht interessiert an Tabellen und Präsentationen? Kein Problem, Sie können direkt auf einzelne Trainingsinhalte zugreifen und so ohne Umschweife das lernen, was Sie brauchen.

### **Flexibles Online-Training**

Aufgrund der einzelnen, in sich geschlossenen Module stimmen Sie das Training auf Ihre Zeitverhältnisse ab und verteilen beispielsweise Ihre Word-Schulung auf mehrere Tage, Wochen oder sogar Monate. Ein eigener PC ist ideal, aber nicht Vorraussetzung. Sie können von überall her auf die Internetseite zugreifen und Ihr Training in der Schule, am Arbeitsplatz oder im Internetcafé absolvieren.

#### **Lerntour für Einsteiger**

Wer die ersten Lernschritte nicht alleine machen möchte, besucht die Lerntour. Sie werden dort anhand von acht vorgegebenen Modulen in die wichtigsten Programmfunktionen eingeführt und lernen die wesentlichen Schritte auf dem Weg zu einer professionellen Darstellung von Informationen, Zahlen und Bildern. Wenn Sie die Lerntour abgeschlossen haben, zeigt Ihnen ein Abschlusstest, was Sie gelernt haben und wo Sie mit Ihrem Wissensstand stehen. Darüber hinaus haben Sie die Möglichkeit, ein Attest auszudrucken, das Sie beispielsweise Ihren Bewerbungsunterlagen beilegen können.

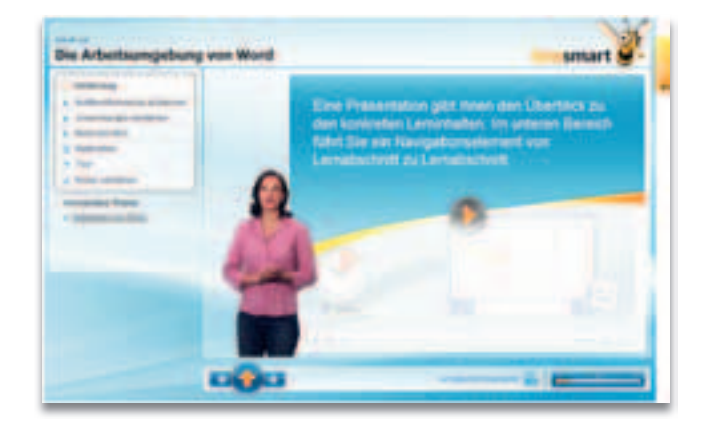

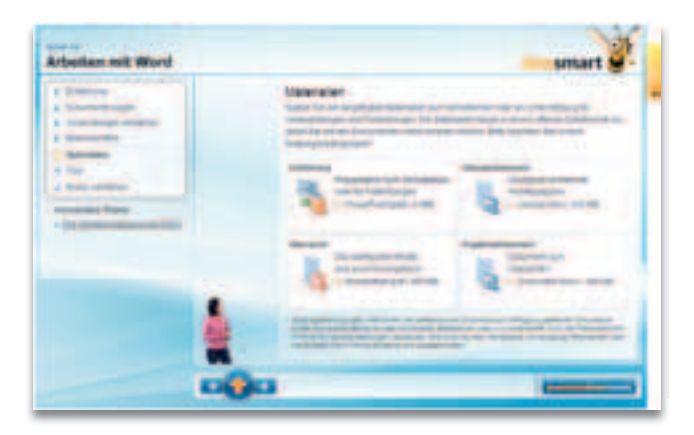

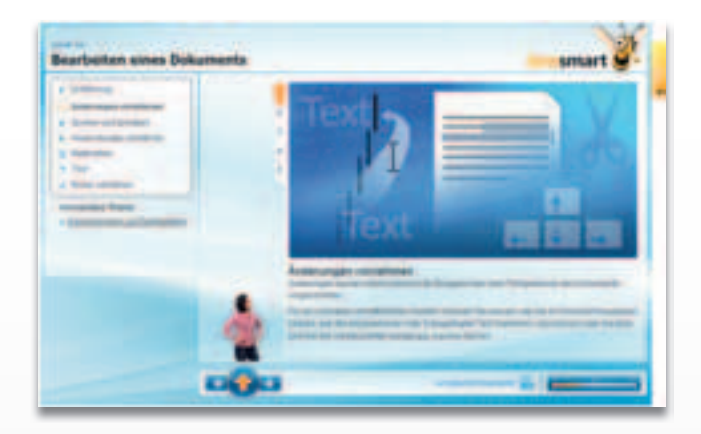

*beesmart beinhaltet 72 Lernmodule für den smarten Umgang mit PC und Internet.*

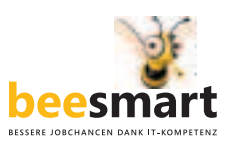

### **Das und mehr lernen Sie unter www.beesmart.ch**

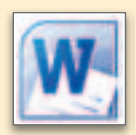

### **Textverarbeitung**

- Erste Schritte
- Formatieren von Dokumenten
- Bearbeiten und Korrektur lesen
- Arbeiten mit Bildern und Tabellen

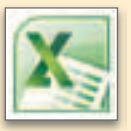

### **Tabellenkalkulation**

- Erste Schritte
- Formatieren und drucken
- Berechnungen wie Budgets etc.
- Adresslisten führen und sortieren

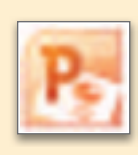

### **Präsentation**

- Erste Schritte
- Informationen präsentieren
- Arbeiten mit Bild, Film und Ton

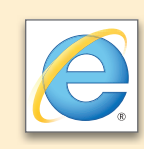

### **Internet**

- Suchen und recherchieren
- Arbeiten im Internet
- Kommunizieren im Internet

# **Das brauchen Sie**

Die beesmart-Trainingsmodule stehen allen kostenlos zur Verfügung und befinden sich auf der Internetseite www.beesmart.ch.

Was Sie zum Trainieren brauchen:

- Zugang zu PC mit Internetanschluss
- Betriebssystem Windows 2007 oder 2010
- Windows 2003 (mit Einschränkungen)

beesmart hat zum Ziel, Personen mit keinen oder wenig PC-Kenntnissen zu schulen und so den Berufseinstieg zu erleichtern oder die Karrierechancen zu verbessern. Es ist eine Initiative von Microsoft und der Schweizerischen Post. Sie wird unterstützt von Partnern aus der Wirtschaft, Politik, dem Schulungsumfeld sowie von Non-Profit-Organisationen. beesmart steht unter dem Patronat des eEconomy Board.

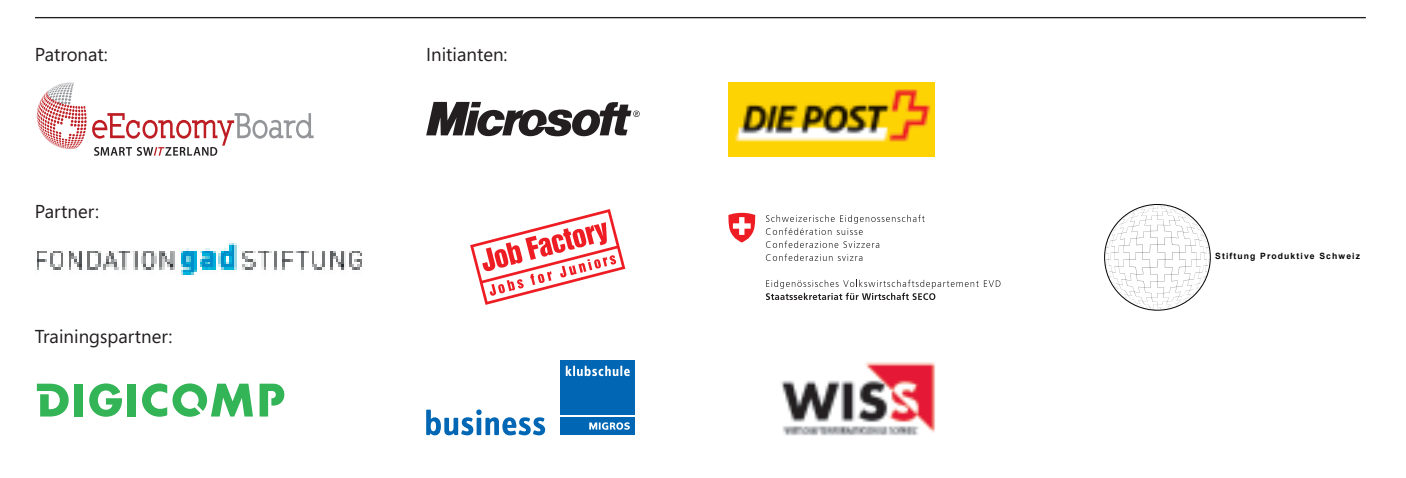